天神川流域下水道

# 天神浄化センター

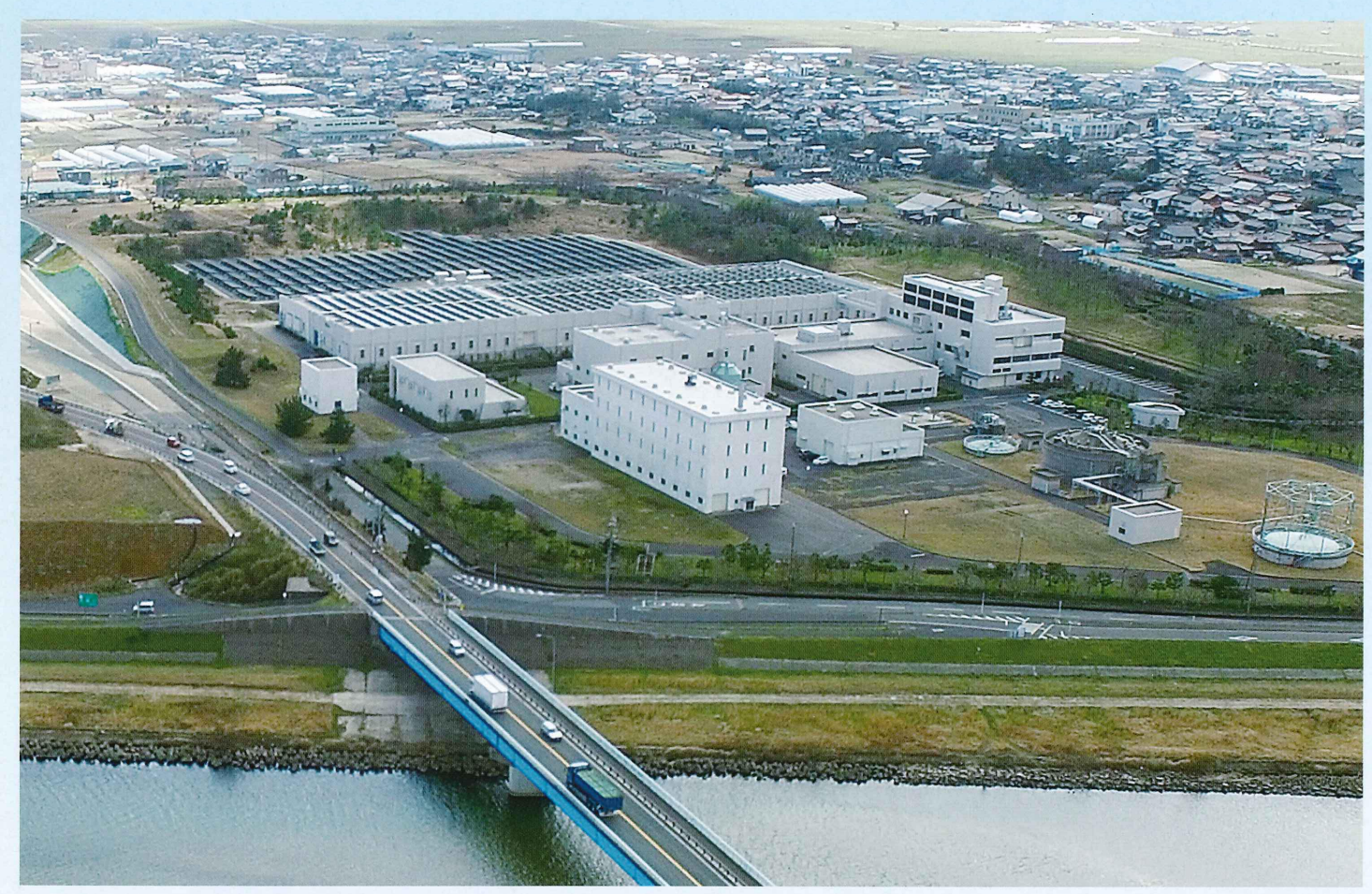

## 大切な水循環のために

#### 流域下水道とは

- ●流域下水道は、川や湖、海などの水質保全を効果的に行うために、二つ以上の市町村で集め た下水を浄化センターで処理する下水道です。
- ●各家庭や工場などからの下水を集める下水管は市町村が造り、集めた下水は、都道府県が建設 した流域下水道の幹線管渠を流れ、浄化センターできれいな水に処理されます。

#### 天神川流域下水道の効果

- ●天神川や東郷池の水質を保全するために、天神川・東郷池周辺地域を広範囲にカバーする下水 道を整備することにより、効率的に水質保全が行えます。
- ●単独では下水道整備を行うことが難しい市町村でも、鳥取県が主体となって天神浄化センターや 幹線管渠を整備することで、下水道事業が円滑に進められます。
- ●行政区域にとらわれないで下水をまとめて処理するので、小さな処理場を多く造るより効果的で経 済的です。

公益財団法人 鳥取県天神川流域下水道公社

### 天神浄化センター施設配置図

天神浄化センターの西側には1級河川の天神川、北側1km先には日本海、東側及び南側には住宅地があります。 敷地面積は12.88ha、建物面積は23,490m2であり、飛砂防止、水処理施設からの臭い拡散防止及び降雪からの保護 を目的に水処理棟全体が屋内化されています。

供用開始より標準活性汚泥法を採用し、管理棟、水処理棟、汚泥処理棟などを配置しています。標準活性汚泥法は、 バクテリア、原生動物などから構成される微生物の集まり「活性汚泥」を利用して汚水を浄化する下水処理方式で、 最も一般的に採用されています。

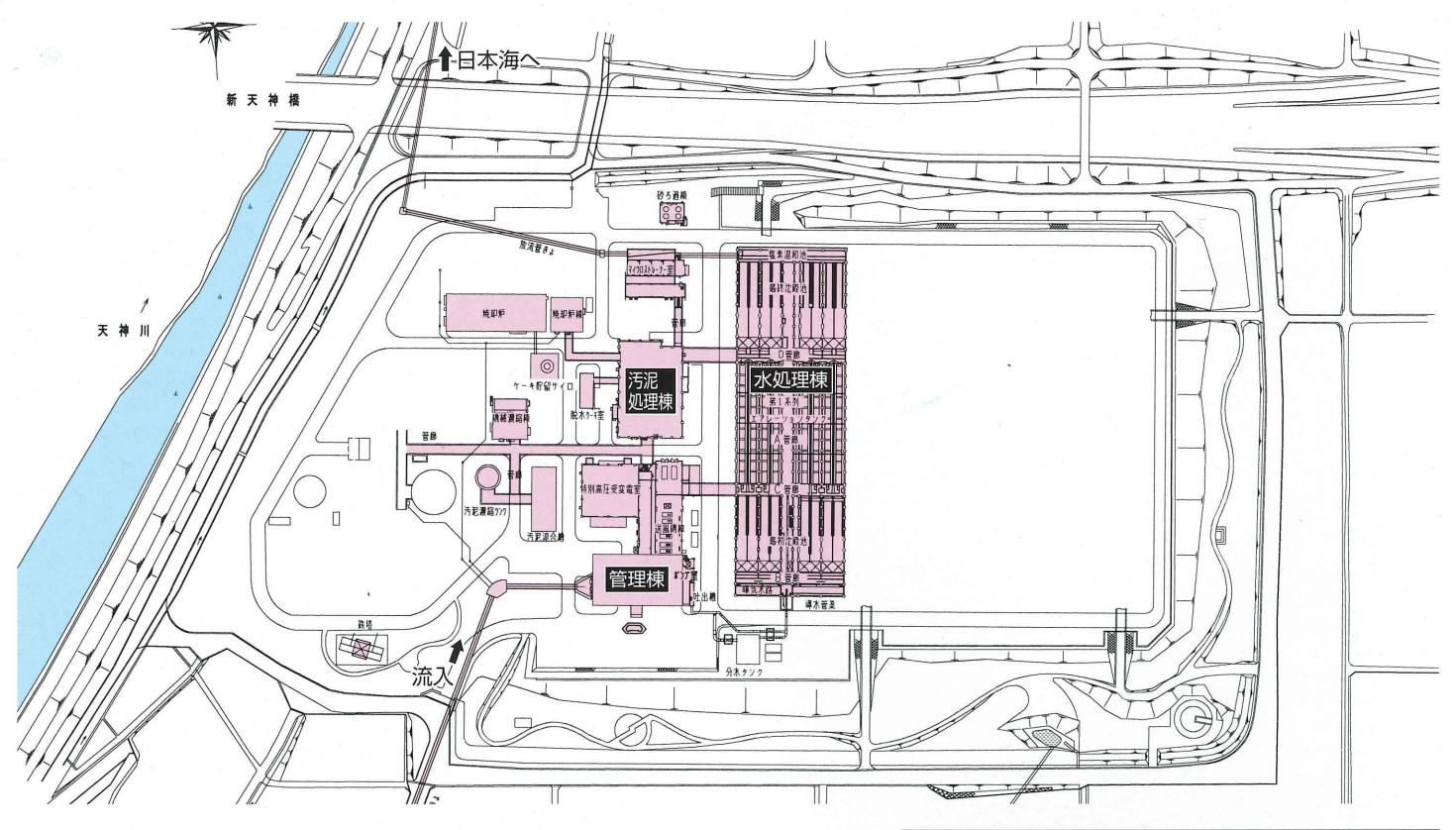

現有施設

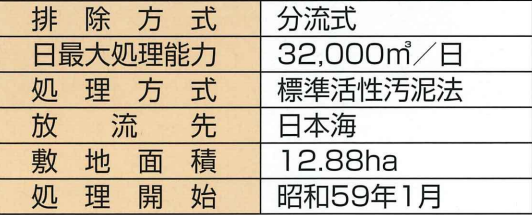

#### 施設・設備の概要

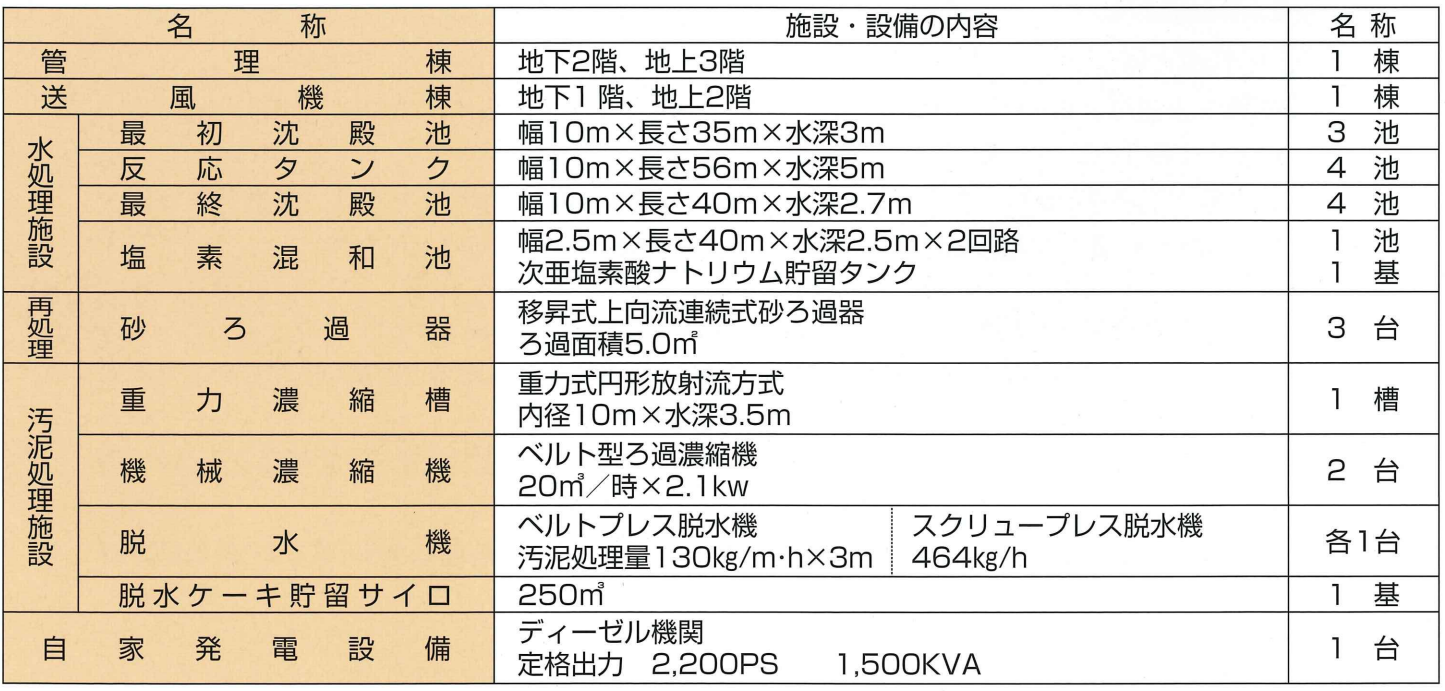

\*水処理棟屋上及び東側の敷地には、県企業局が太陽電池パネル (1,500kw) を設置し平成27年度から運転開始しています。